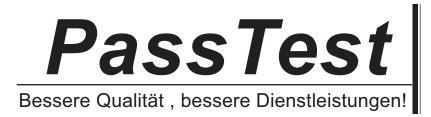

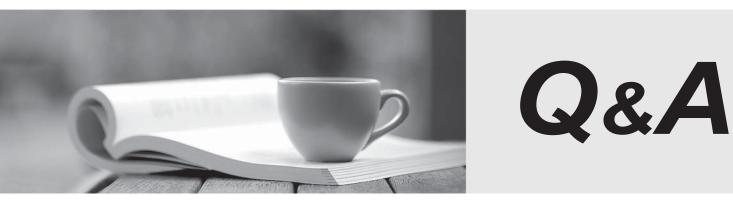

http://www.passtest.de

Einjährige kostenlose Aktualisierung

### Exam : HP0-841

# Title: Designing and ImplementingHP SAN Solutions

### Version : DEMO

#### 1.What are the three types of fabric zoning on B-series switches? (Choose three.)

- A.static zoning
- B.software zoning
- C.hardware zoning
- D.mixmode zoning
- E.QuickLoop zoning

#### Correct:B C D

### 2.In a single fabric, when multiple paths exist between a host and its storage, which statement is true?

- A.The result could be an unstable fabric.
- B.Load sharing is automatically set to static.
- C.The FSPF protocol determines best route.
- D.The path used is determined by port priority.

#### Correct:C

#### 3. What is the correct statement about zoning in an interoperable fabric?

A.WWPN zoning is the only allowed method.

B.A mixture of domain ID, port number and WWPN zoning is allowed.

C.Domain ID and port number zoning are the only allowed methods.

D.Zoning is not allowed. The only way to segment a fabric is using the VSAN technology of C-Series switches.

#### Correct:A

### 4.What is the maximum distance per cable segment using 9/125 micron single-mode cable and long wavelength 2 Gb SFPs?

- A.1 km
- B.5 km
- C.10 km
- D.35 km
- E.100 km

#### Correct:C

#### 5.What is the internal M-series switch latency of a HP Fibre Channel switch?

- A.between 1us and 2us maximum
- B.3us
- C.5us
- D.33us
- E.650us

#### Correct:A

# 6.Three LUNs, sda, sdb and sdc, are connected to a Linux server. You shutdown the server and physically remove sdb. What happens after the server reboots?

A.The LUNs sda and sdc are accessible, LUN sdb is not listed in the device scan.

B.The LUN sda is accessible, LUN sdc is now sdb and accessible using this name.

C.The LUNs sda and sdc are accessible, LUN sdb is listed as offline in the device scan.

D.The LUNs sda and sdc are accessible, LUN sdb is renamed into sdvb simulating a virtual device.

#### Correct:B

#### 7.What is a Fibre Channel fabric?

A.one or more switches connected together, sharing the same name and routing table

B.two or more switches connected together, sharing the same name and routing table

C.one or more switches connected together, each having its own independent name and routing table

D.two or more switches connected together, each having its own independent name and routing table **Correct:A** 

## 8.Which three infrastructure components are supported from multiple vendors in an HP Open heterogenous SAN? (Choose three.)

A.hubs B.switches C.ATM gateways D.storage systems E.operating systems

#### Correct:B D E

#### 9. Which three operating systems are supported in an HP heterogeneous SAN? (Choose three.)

A.HP NSK B.IBM AIX C.IBM OS400 D.Tru64 UNIX E.Microsoft Windows 2003 Server

#### Correct:B D E

### 10.Which software module of HP OpenView Storage Area Manager (SAM) can you use to control the access of a managed host to a managed storage device?

- A.Storage Builder
- B.Storage Allocater
- C.Storage Accountant
- D.Storage Node Manager

#### Correct:B

### 11. Which HP SAN Management tool is a highly scalable, Java-based application that manages multiple B-Series switches and fabrics in real-time?

- A.HP StorageWorks Fabric Manager
- B.Management Appliance Software v2.1
- C.HP OpenView Storage Node Manager
- D.HP StorageWorks High Availability Fabric Manager (HAFM)
- E.HP OpenView Storage Management Appliance III and HP OpenView Storage Management Appliance software v2.1

#### Correct:A

#### 12.In Web Tools, which is a valid switch state?

- A.down
- B.marginal
- C.segmented
- D.reconfiguring

#### Correct:A

13.In the SAN configuration, assume a goal of redundancy for everything. How many Storage Management Appliances are needed?

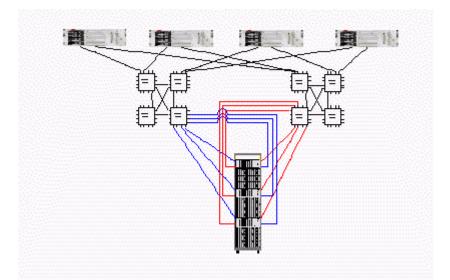

A.1

B.2

C.4

D.6

#### Correct:B

#### 14.What are HP SAN management strategies? (Choose two.)

A.automated policy based management

B.policy based backup using the storage management appliance

C.automatic performance optimization using sophisticated high performance management agents

D.storage virtualization using in-band management functionality of the storage management appliance

E.simplified, centralized storage management using standardized web based GUIs residing on a storage management appliance

#### Correct:A E

#### 15.What characteristic has the greatest impact on disk performance?

A.bus type

B.drive latency

C.I/O transfer size

D.upgrade from a 1Gb/s HBA to a 2Gb/s HBA

#### Correct:B

#### 16.What is throughput?

A.the number of requests processed per second

B.the number of I/O requests satisfied per unit of time

C.the amount of time a device needs to process a request

D.the time a device takes to process a request from issuance to completion

#### Correct:B

#### 17. What can you do to minimize communication delays between a host and its storage subsystem?

A.cross couple multiple ISLs

- B.ensure there is at least one switch hop
- C.connect the two devices to the same switch
- D.configure a maximum of four active host ports per ISL

#### Correct:C

18.A company is running an application that is READ intensive. They are more concerned with effective READ performance than WRITE performance. They have a limited number of disks so they need to minimize RAID overhead. What type of RAID should they use?

- A.RAID 0 B.RAID 1
- C.RAID 1+0
- D.RAID 5

#### Correct:D

#### 19. Which statement applies to trunking on B-Series switches?

A.Oversubsciption is impossible with trunking.

B.If one ISL of a trunk fails, the whole trunk fails.

C.Trunking increases the availability because an I/O is not interrupted, even if the master ISL of a trunk fails.

D.Trunking is more effecient than individual ISLs because it is less probable that congestion will be experienced.

#### Correct:D

#### 20.The sum of the wait time (in queues) and the service time is \_\_\_\_\_.

A.data rate

B.request rate

C.response time

D.utilization time

Correct:C